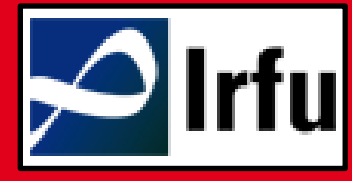

**RESEARCH TO INDUSTRY** 

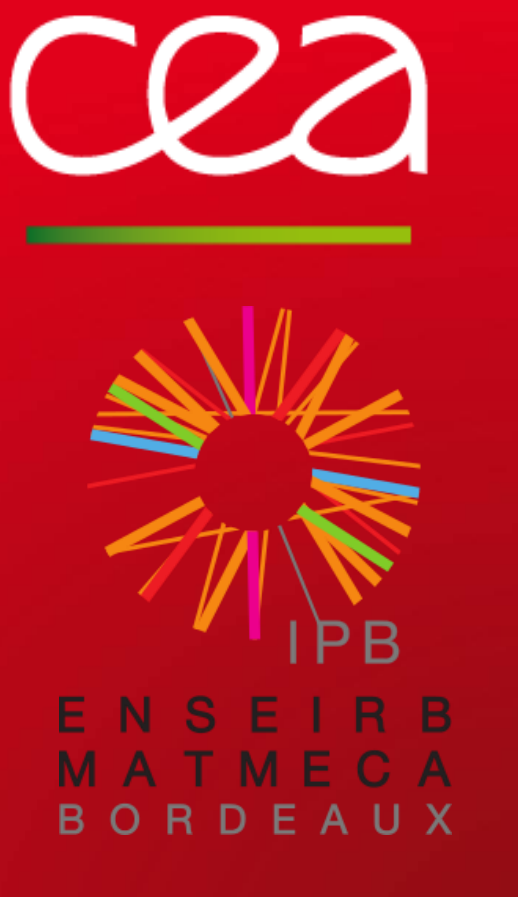

www.cea.fr

**ÉTUDE D'UN ÉCOULEMENT EN CIRCULATION NATURELLE D'HÉLIUM DIPHASIQUE EN RÉGIME TRANSITOIRE SOUMIS À DES FLUX DE CHALEUR PARIÉTAUX**

> Vincent BALSSA Filière mathématiques et mécanique

Tuteur entreprise : Bertrand BAUDOUY Tuteur école : Hugues BODIGUEL

MARS 2014 – SEPTEMBRE 2014

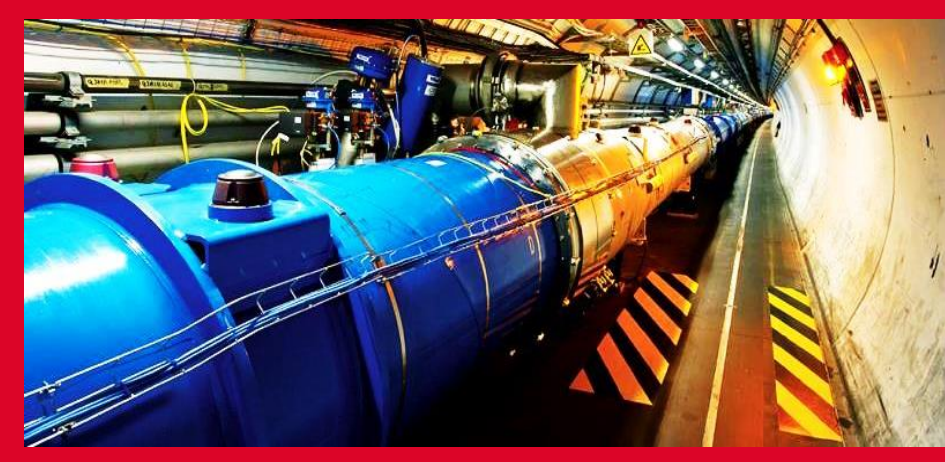

**Le LHC dans son tunnel (CERN)**

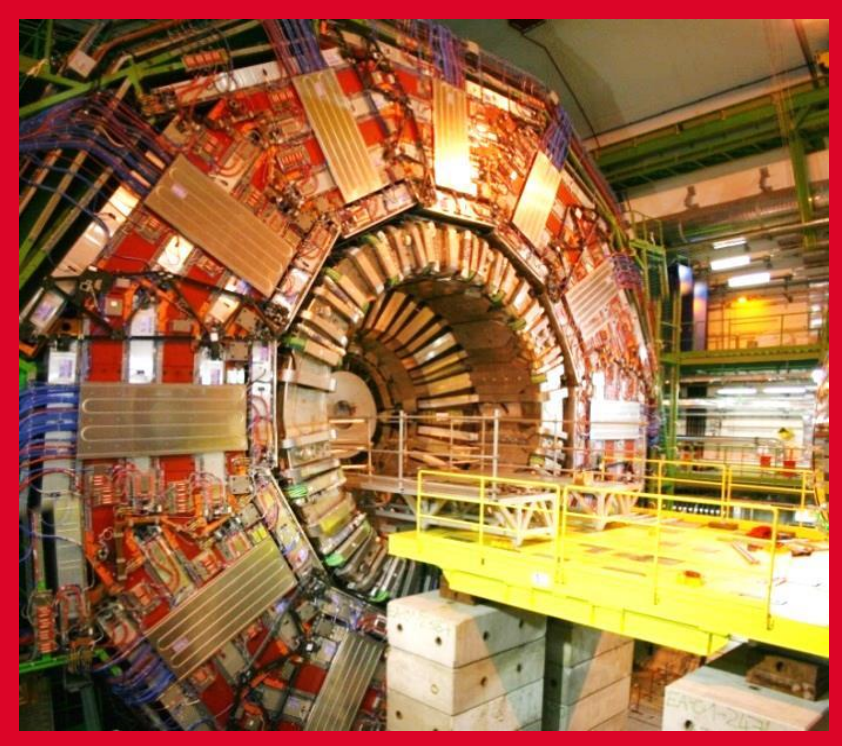

**CMS lors de son assemblage (CERN)**

#### **INTRODUCTION**

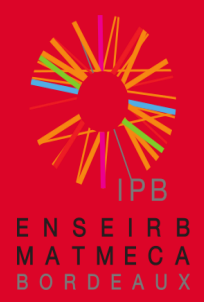

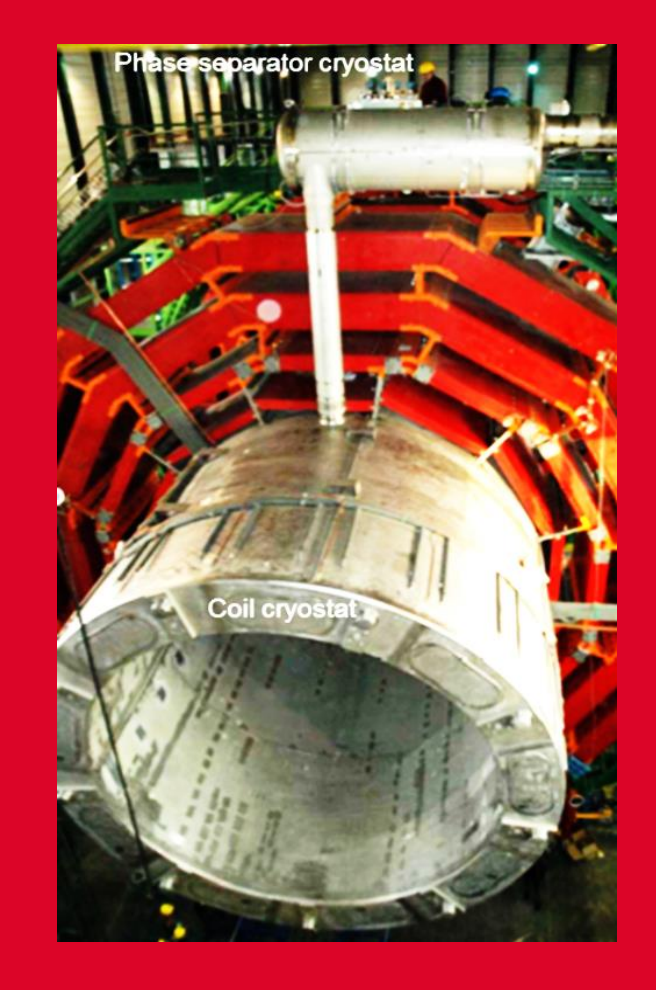

**Système de refroidissement de CMS**

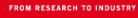

#### **PRINCIPE ET SYSTÈME EXPÉRIMENTAL**

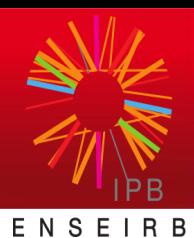

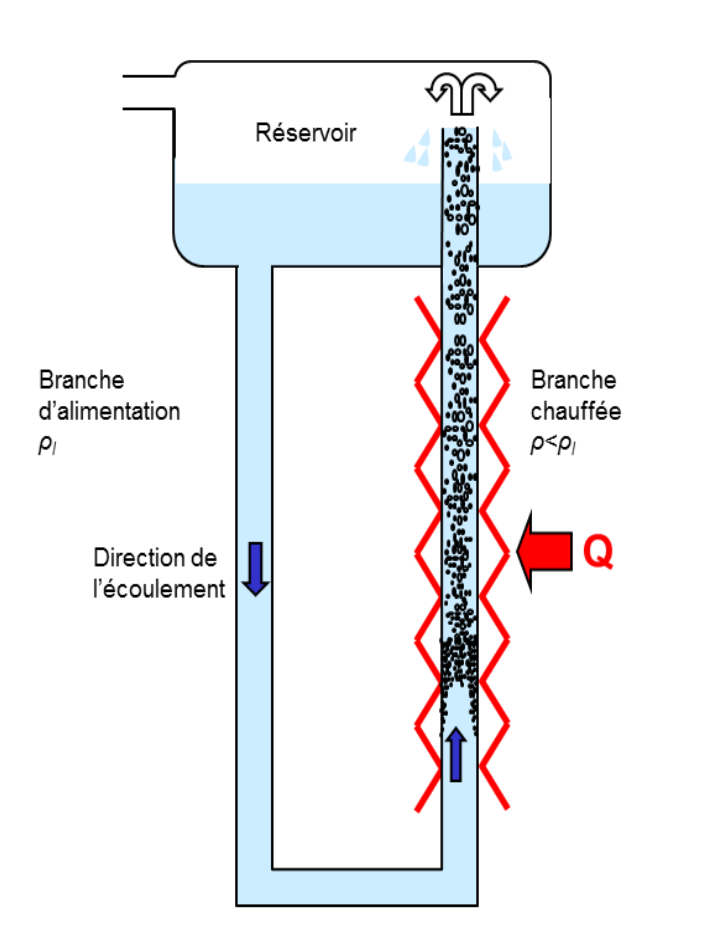

Cas d'une boucle de circulation diphasique

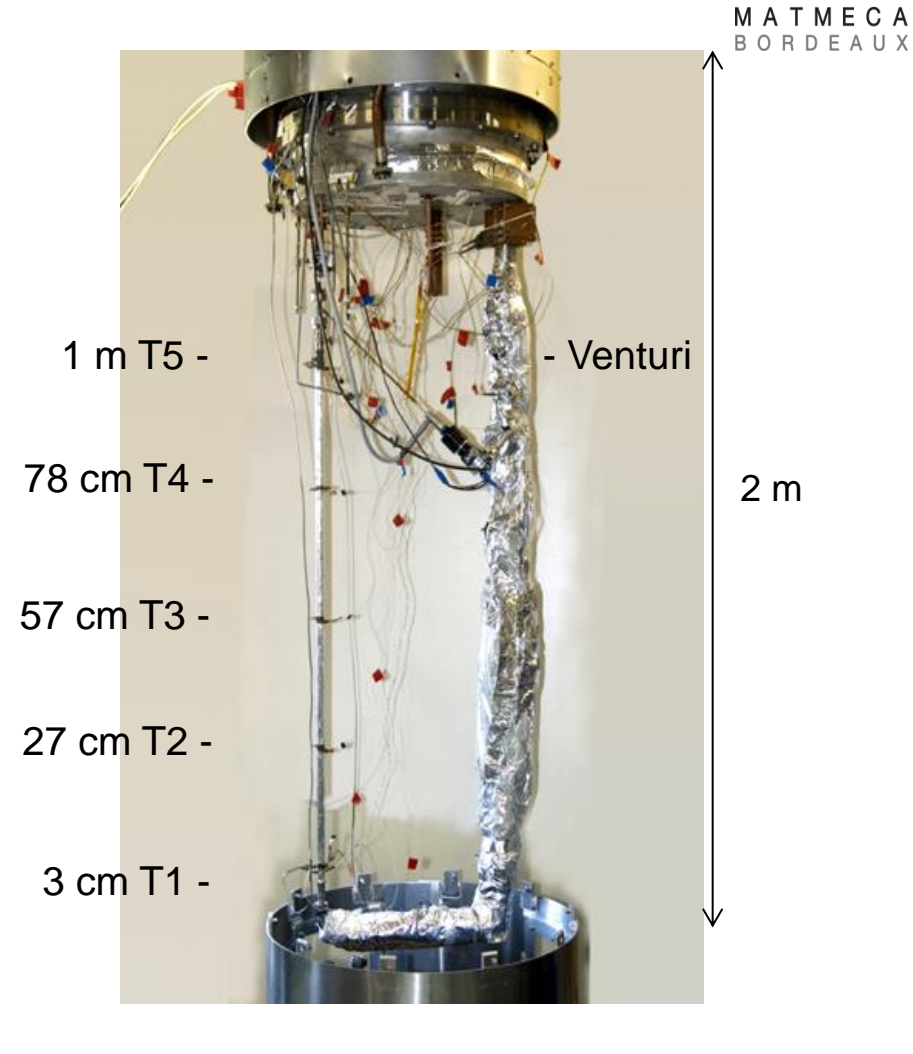

#### **Schéma simplifié du système Boucle thermosiphon hors de son cryostat**

# **LES RÉGIMES D'ÉCOULEMENT DIPHASIQUES**

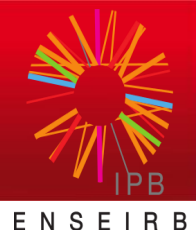

MATMECA BORDEAUX

Pour : -un flux de chaleur « faible »

-une longueur chauffée « suffisante » Pour un flux de chaleur assez puissant

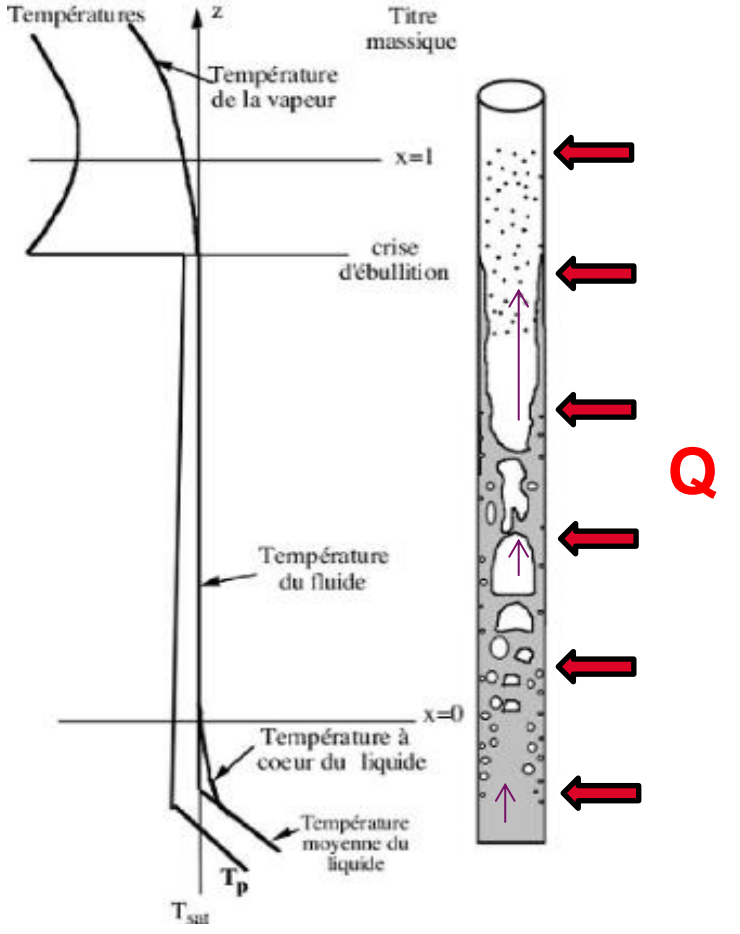

**12 SEPTEMBRE 2014 12:2014 ISBN 2014 12004 12:2014 12:2014 12:2014 12:2014 12:2014 12:2014 12:2014 12:2014 12:30 un chauffage pariétal dans un tube vertical**

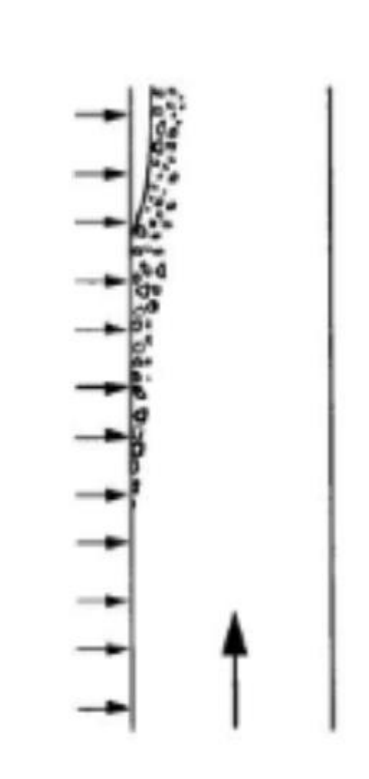

**Profil d'écoulement en film de vapeur**

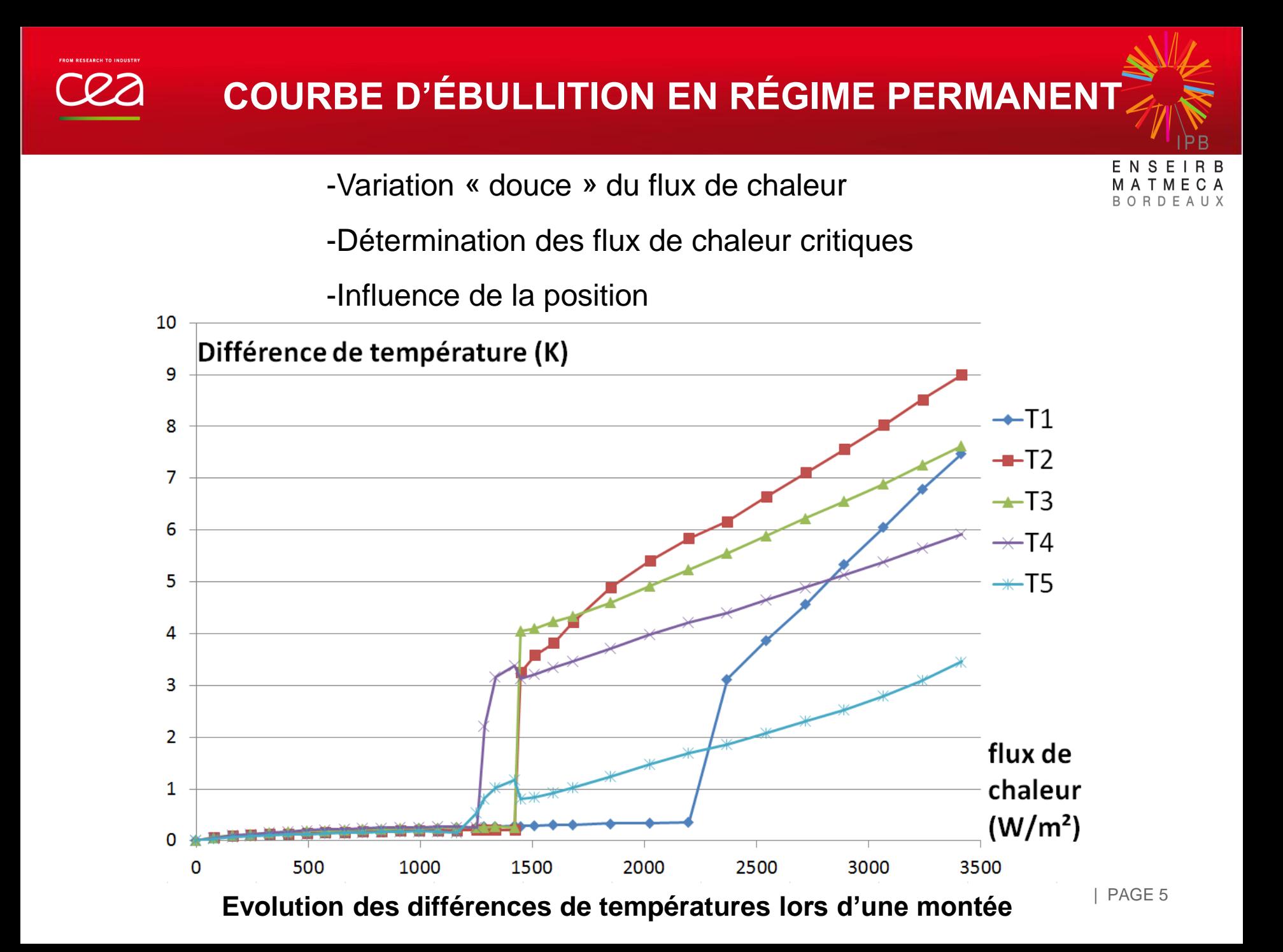

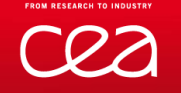

## **ÉVOLUTION DU DÉBIT MASSIQUE**

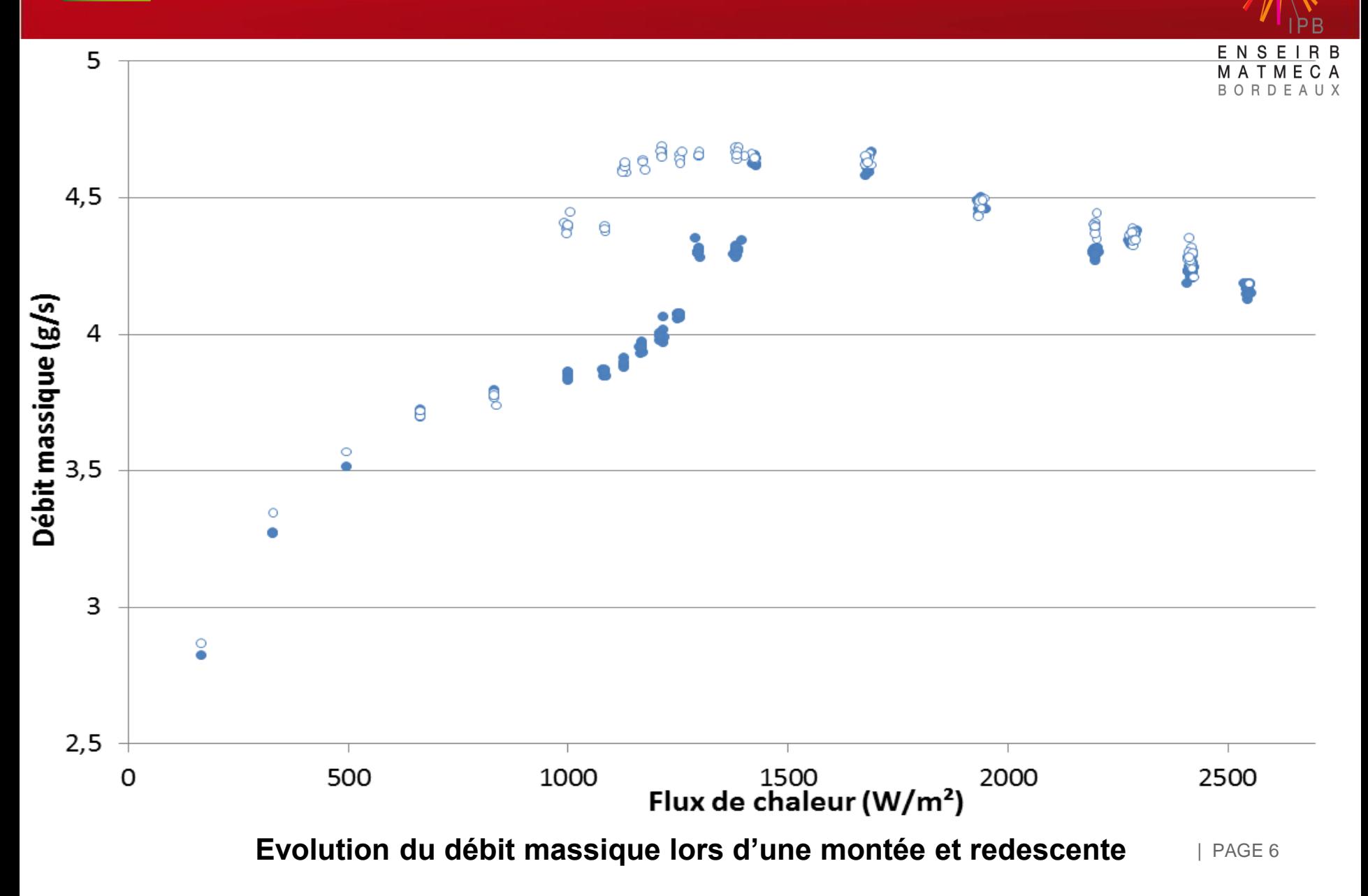

**APPLICATION D'UN FLUX DE CHALEUR « BRUSQUE »**

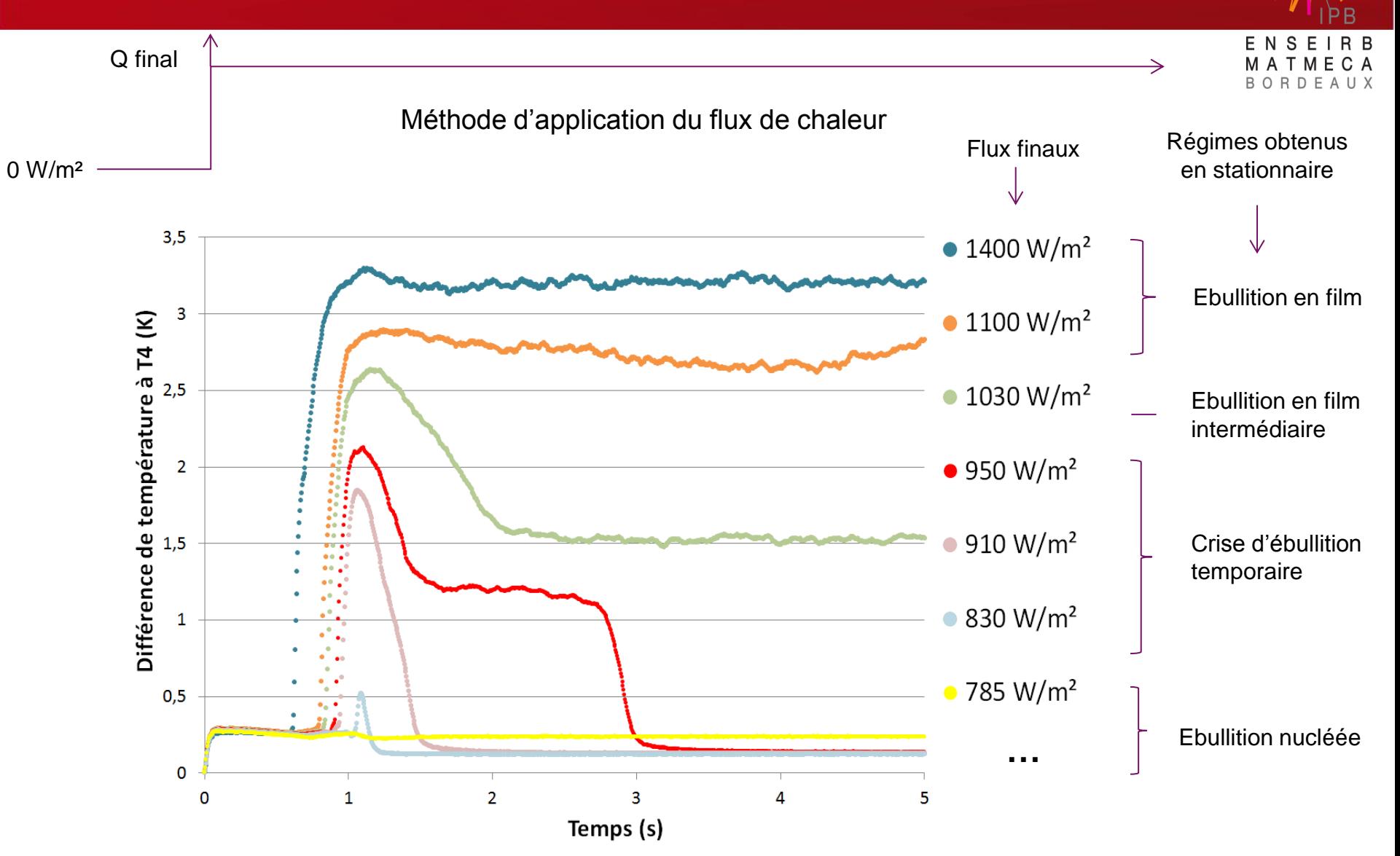

Réponse en température du capteur T4 pour différents flux de chaleurs prometer

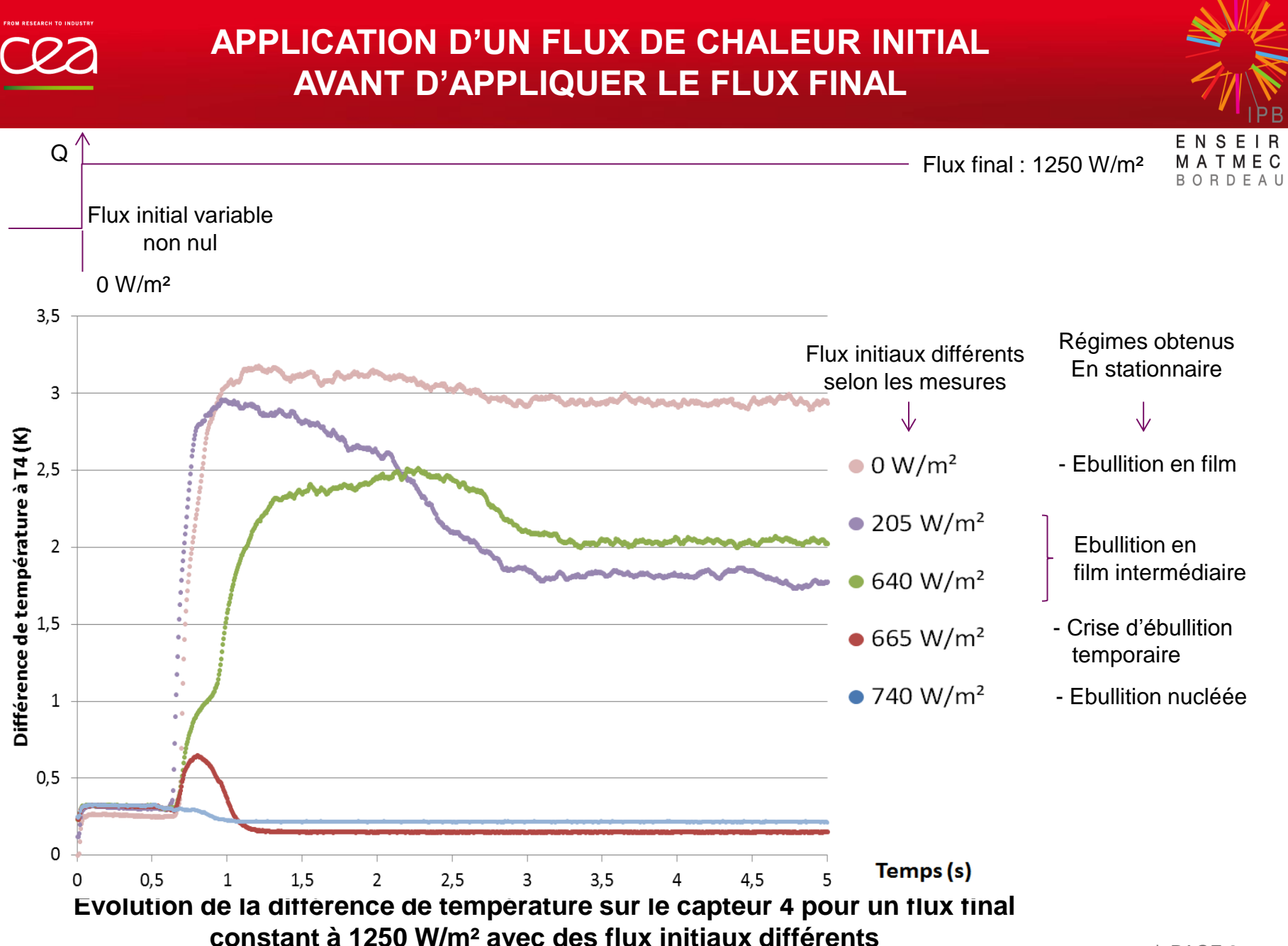

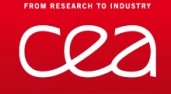

## **CLASSIFICATION DES RÉGIMES**

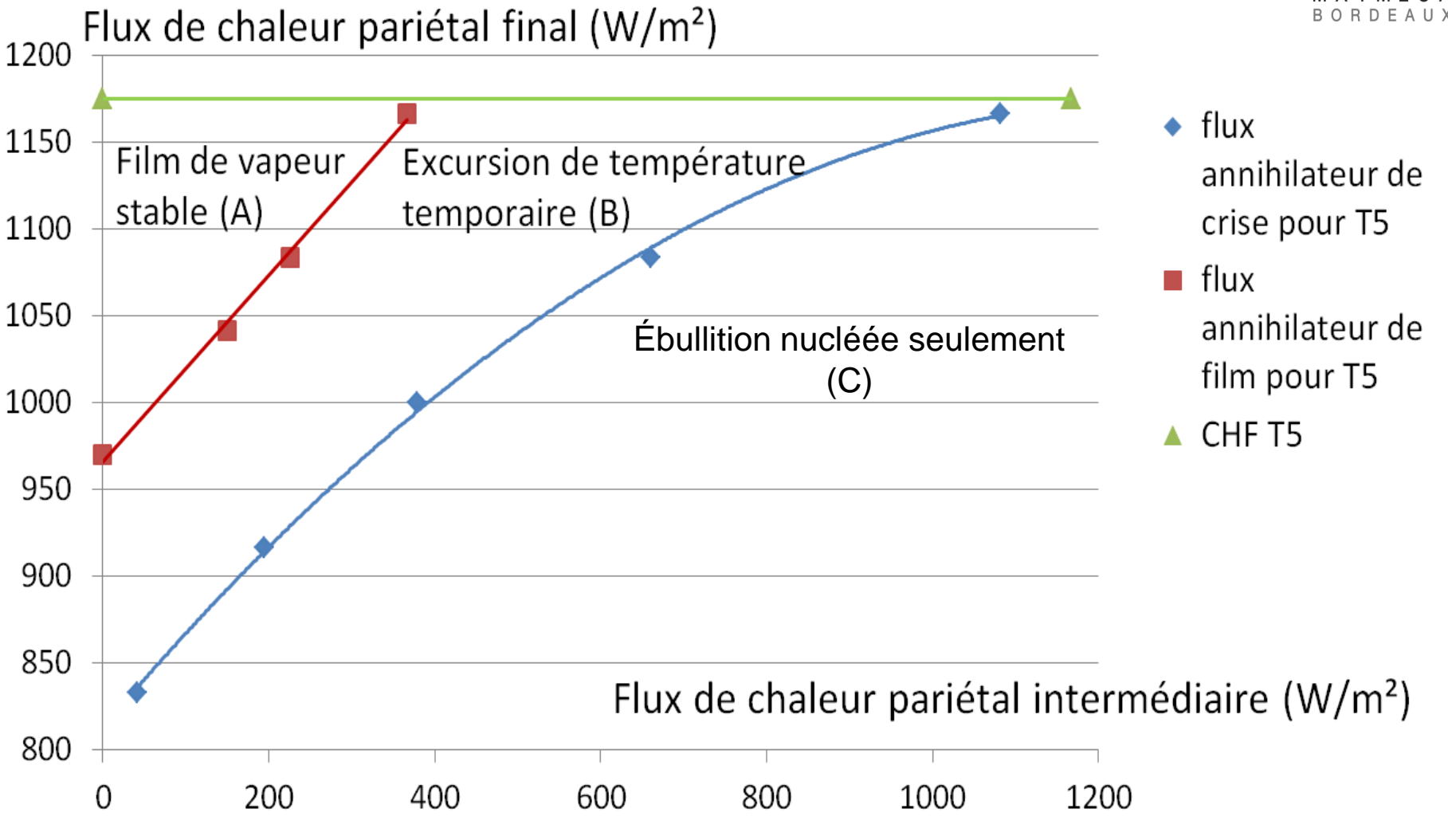

**Carte de comportement au niveau du capteur T5** 

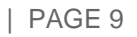

RDE

Hypothèses du modèle homogène :

- pas de vitesse de glissement entre les phases
- Un seul fluide avec des propriétés physiques moyennes

$$
\rho(h) = \left(\frac{h - h_l}{h_{lg}\rho_g} + \frac{h_g - h}{h_{lg}\rho_l}\right)^{-1} \quad (1)
$$

$$
\frac{1}{\mu_m} = \frac{x}{\mu_v} - \frac{1-x}{\mu_l} \quad (2)
$$

$$
h = e + \frac{p}{\rho} \quad (3)
$$

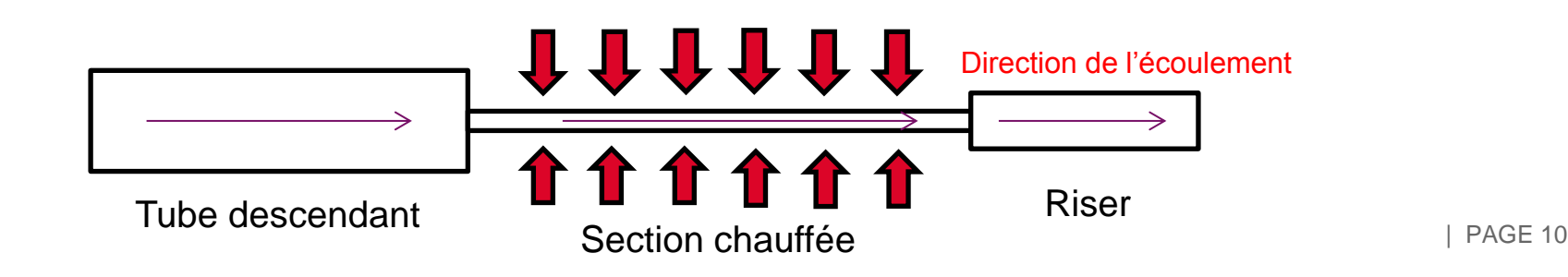

## **SYSTÈME FINAL À RÉSOUDRE**

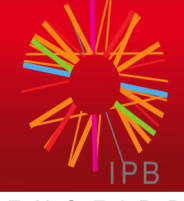

ENSEIRB MATMECA BORDEAUX

$$
\frac{\partial h}{\partial t} + u \frac{\partial h}{\partial x} = \frac{q}{\rho} + gu \quad (4)
$$
\n
$$
\frac{dG}{dt} = -(\rho u^2)_{out} + (\rho u^2)_{in} + P_{in} - P_{out} - \Delta P_{fr} + \int_{-L_p}^{\rho} \rho g dx + M_R + \sum \left[ \Delta \left( \frac{\rho u^2}{2} \right) - K_{sing} \frac{\rho u_3^2}{2} \right] \quad (5)
$$
\n
$$
u_i(t) = \frac{G(t) - \omega (I_{ch} + L_{ch} \frac{A_t}{A_R} M_R)}{\frac{A_t}{A_D} M_D + M_{ch} + \frac{A_t}{A_R} M_R} \quad (6)
$$
\n
$$
u(x, t) = \begin{cases} u_D(t) & \text{si } x < 0 \\ u_i(t) + \omega(t) x & \text{si } 0 < x < L_{ch} \\ u_R(t) & \text{si } 0 < x < L \end{cases} \quad (7)
$$
\n
$$
\rho(h) = \begin{cases} \frac{h - h_l}{h_{lg} \rho_g} + \frac{h_g - h}{h_{lg} \rho_l} - \frac{1}{2} \sin h \le h_{isat} \\ \frac{h_l}{h_{lg} \rho_g} + \frac{h_l}{h_{lg} \rho_l} - \frac{1}{2} \sin h \ge h_{isat} \end{cases} \quad (8)
$$

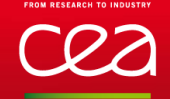

## **LE MODÈLE EN STATIONNAIRE**

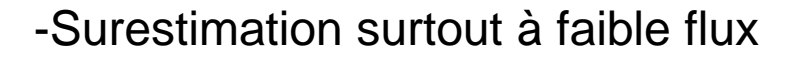

- -Non considération de l'apparition du film
- -Très bonne approximation (entre 5% et 15% d'erreur selon le flux)

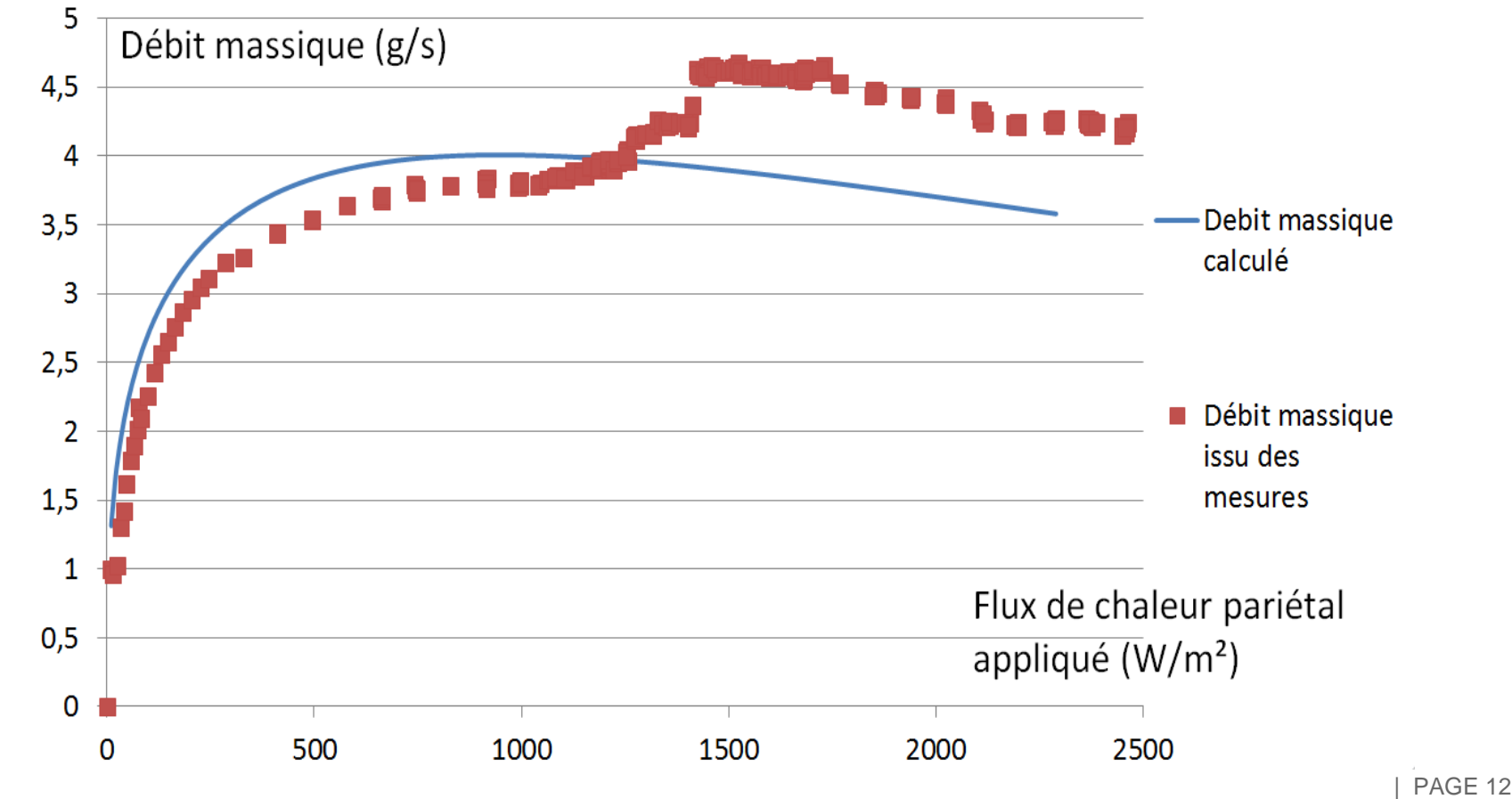

**Débits massiques mesurés et calculés à l'aide de la macro en stationnaire**

# **VALIDATION DU MODÈLE PAR LE DÉBIT MASSIQUE**

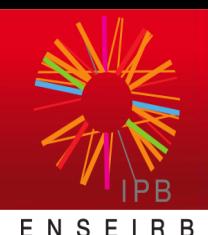

-Transitoire très bien représenté, surtout à faible flux

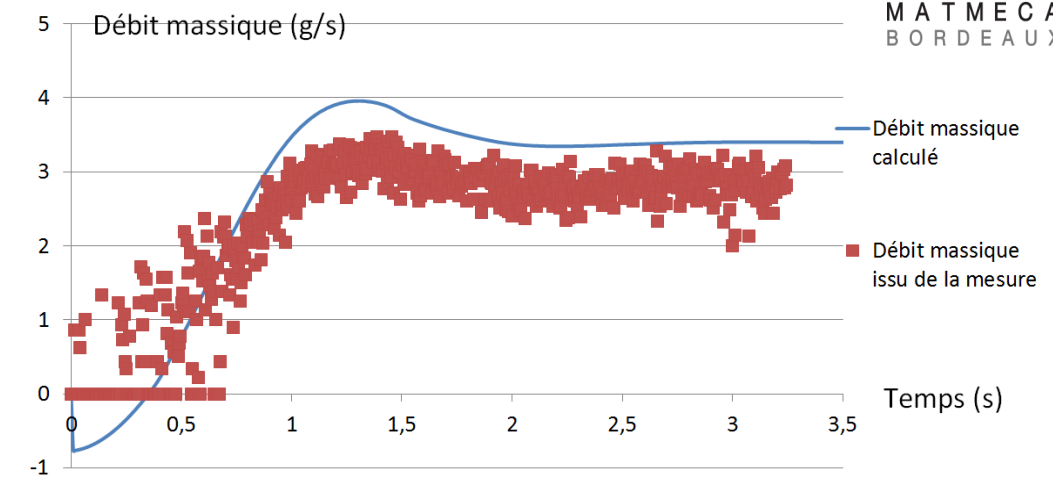

**Evolution des Débits massique mesurés et simulés à l'aide du logiciel COMSOL en transitoire (240 W/m²)**

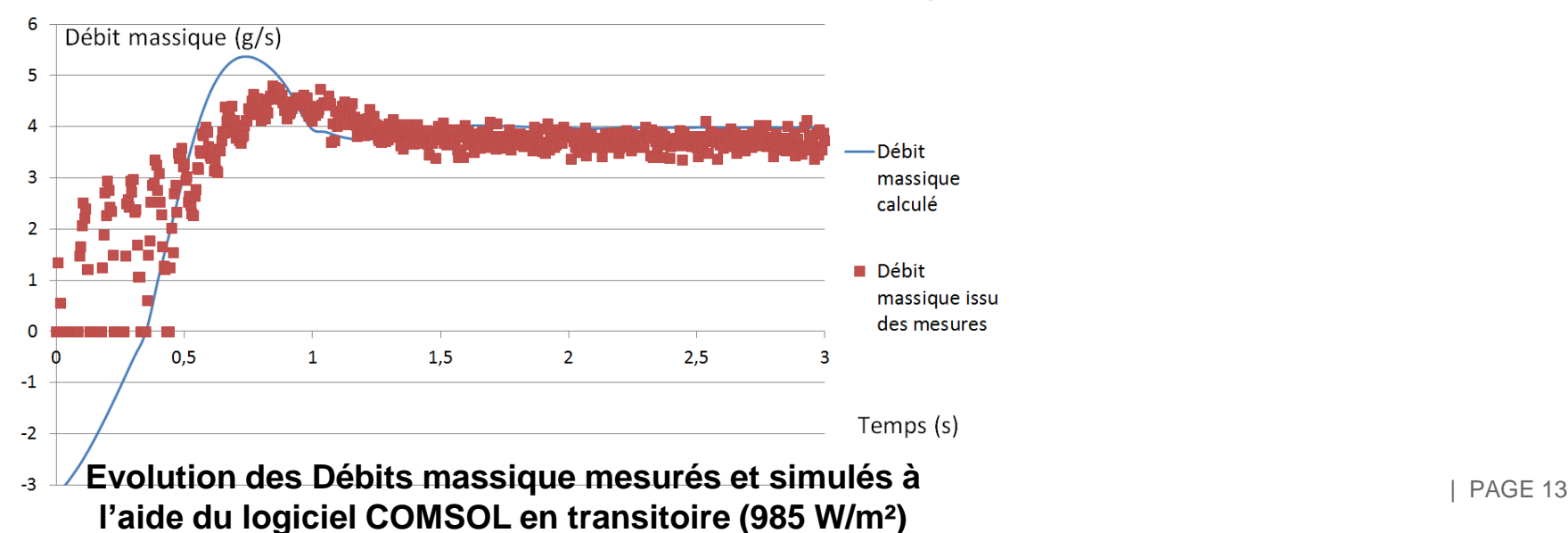

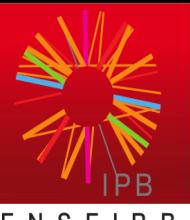

-Montée homogène au début

-Explication de l'apparition précoce du film en haut

-Valeurs maximales atteintes pendant le transitoire

bien supérieures à celles du stationnaire

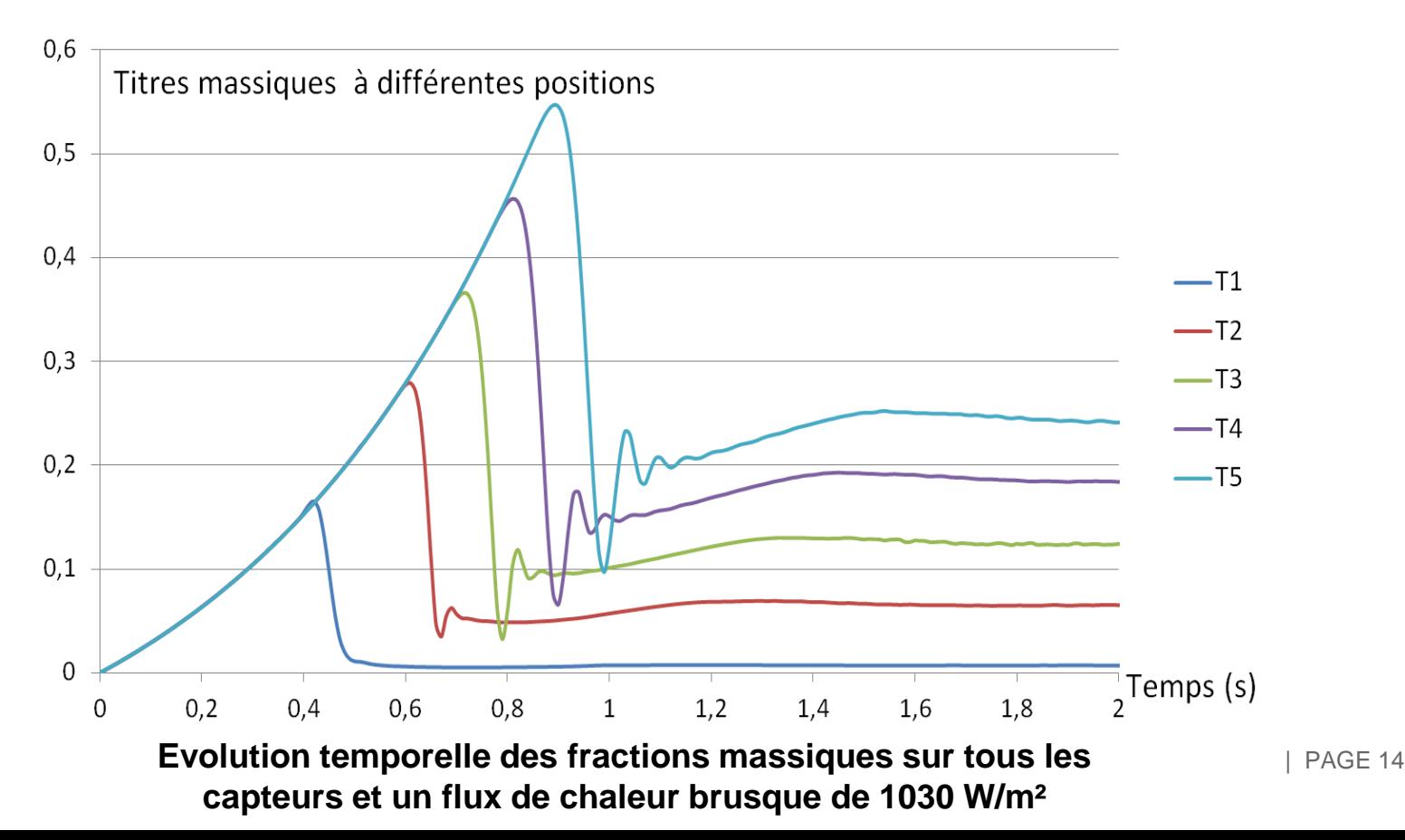

#### **UN FACTEUR DÉTERMINANT L'APPARITION DE LA CRISE D'ÉBULLITION?**

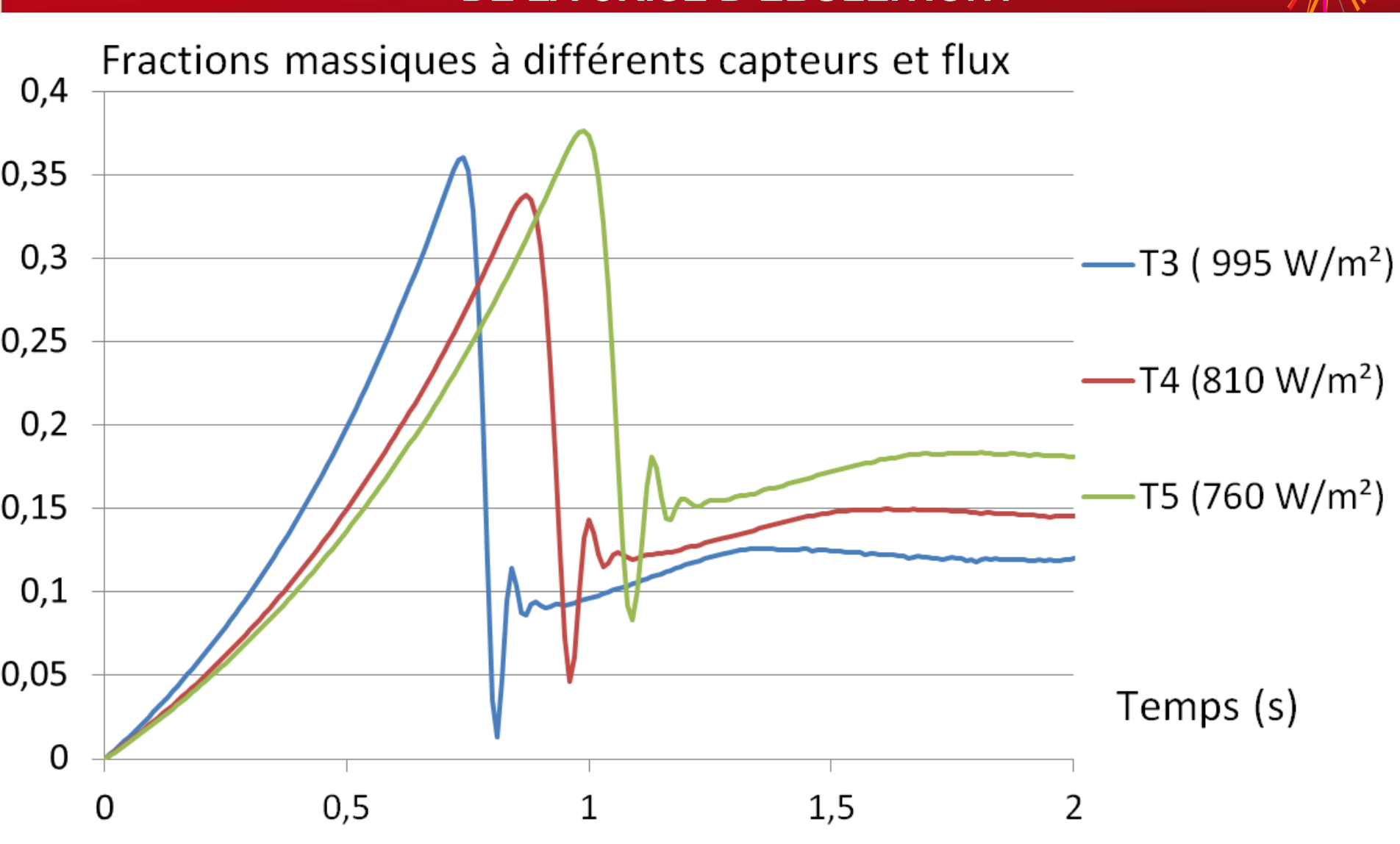

**Evolution des titres massiques pour différents capteurs à différents flux**

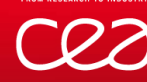

#### **CONCLUSIONS**

#### Partie expérimentale :

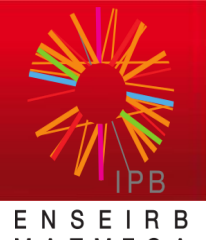

T M F **BORDEAUX** 

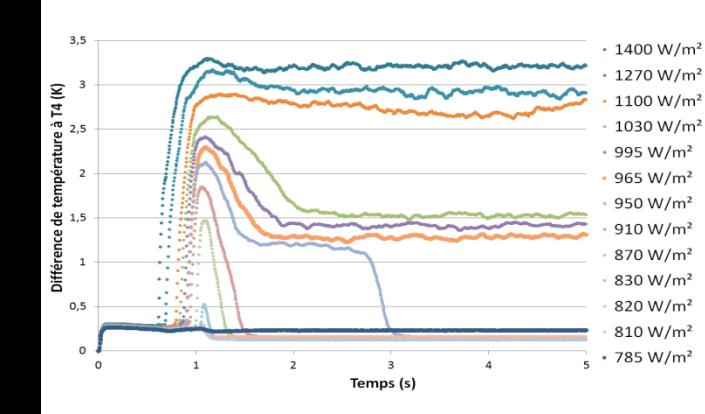

-Observation d'un phénomène inédit

- -meilleure compréhension de l'apparition du film
- -création de cartes de comportements

Partie numérique :

-Etablissement d'un modèle bien représentatif jusqu'à un certain flux -Indication sur des valeurs non mesurables -Importance d'un paramètre sur l'apparition de la crise d'ébullition -multiples possibilités d'améliorations

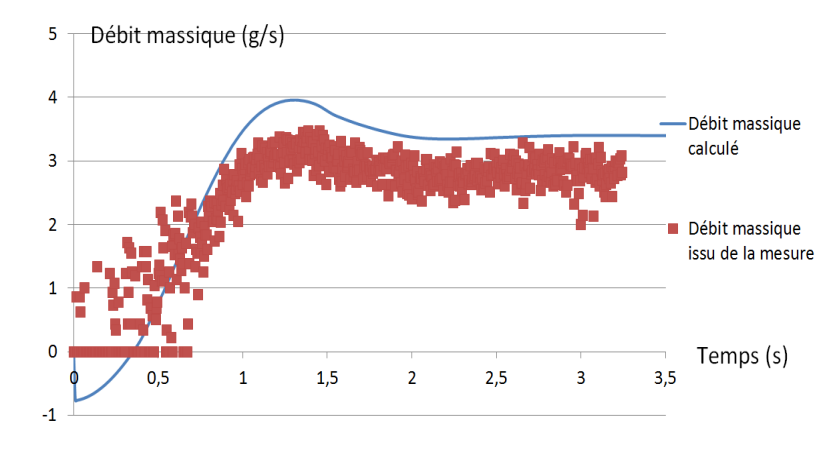

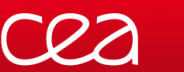

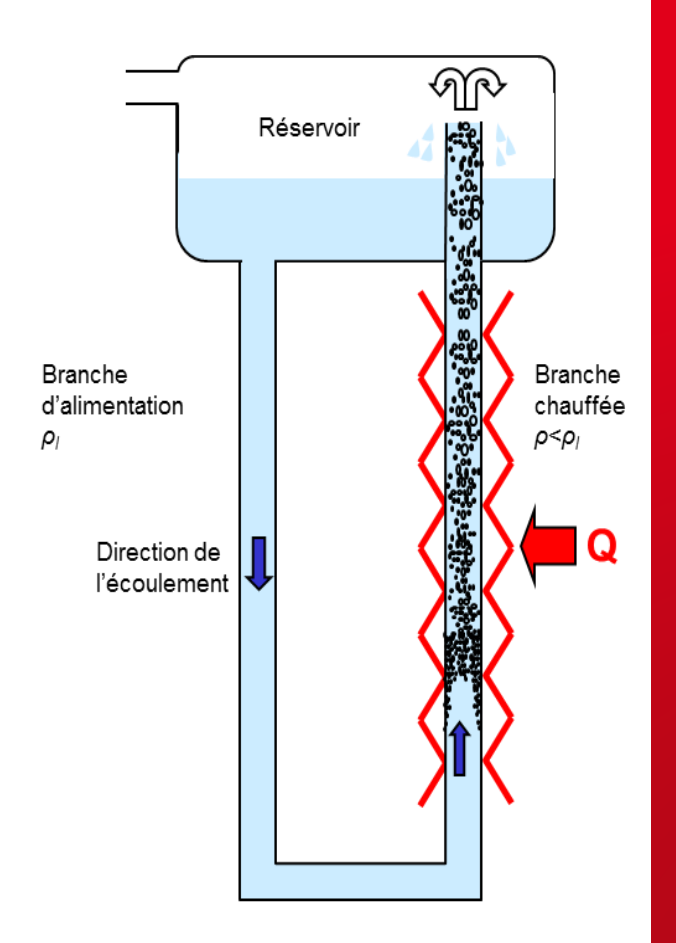

Cas d'une boucle de circulation diphasique

#### **MERCI DE VOTRE ATTENTION**

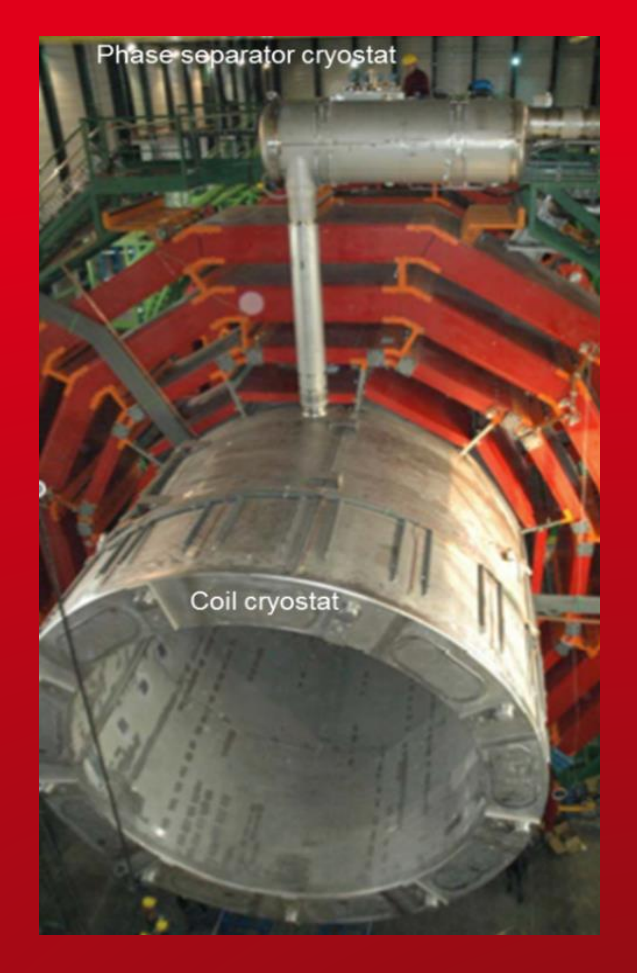

#### **Système de refroidissement de CMS**

FROM RESEARCH TO INDUSTRY

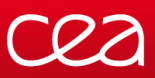

## **L'HÉLIUM**

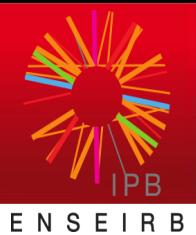

MATMECA

BORDEAUX

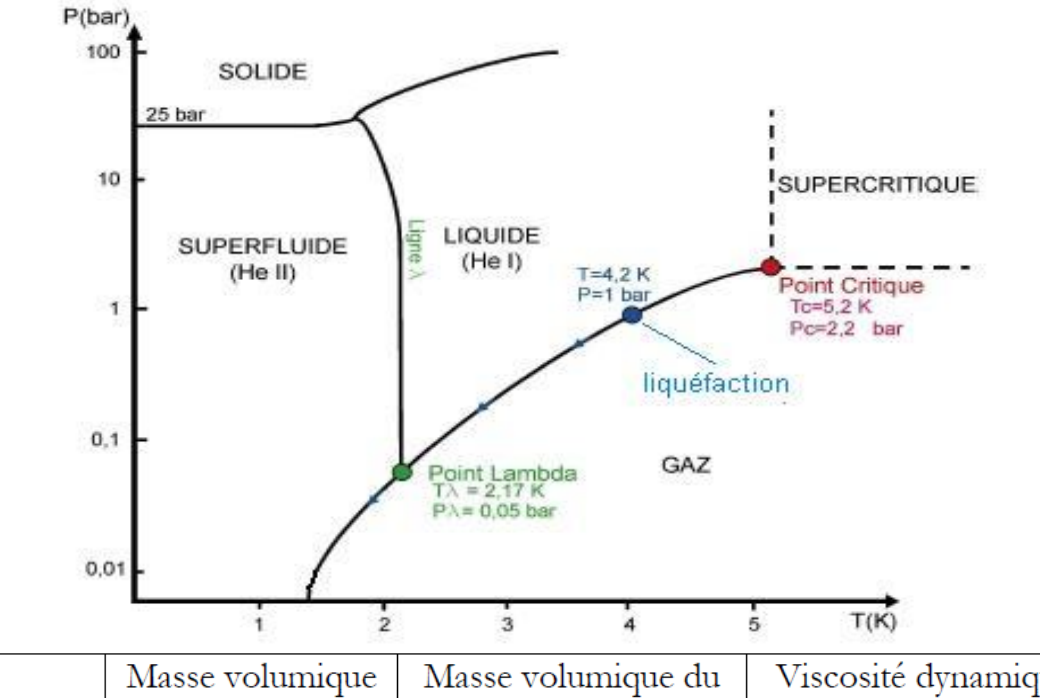

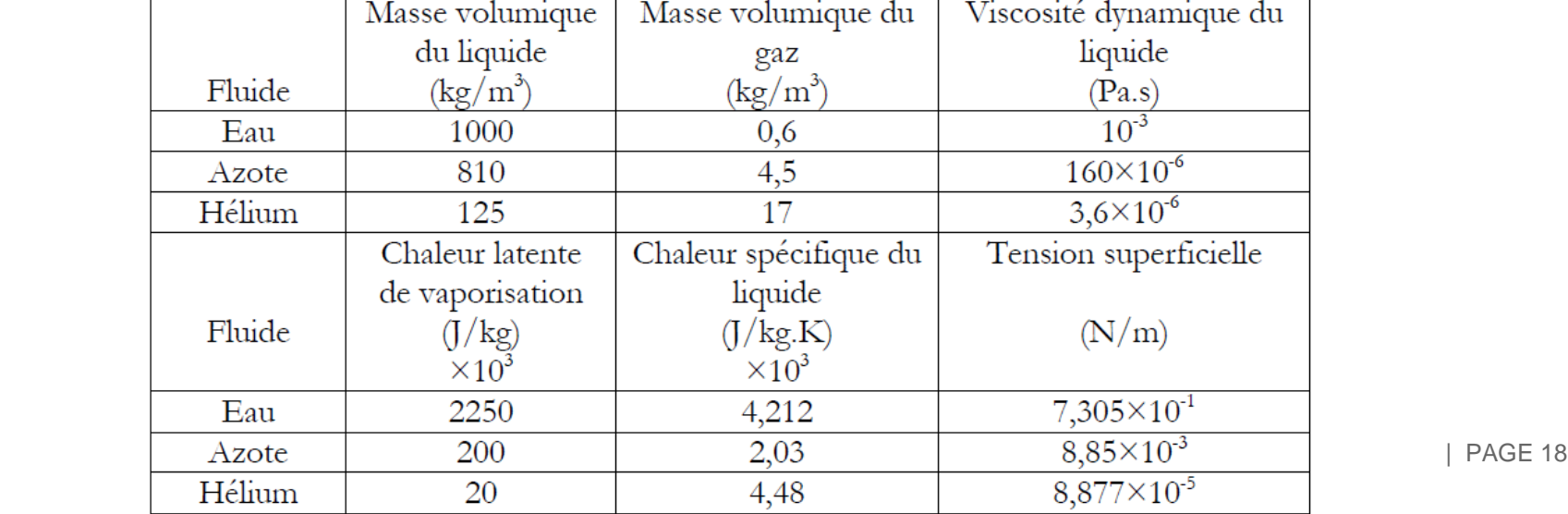

**DESEARCH TO INDUSTR** 

**LABVIEW**

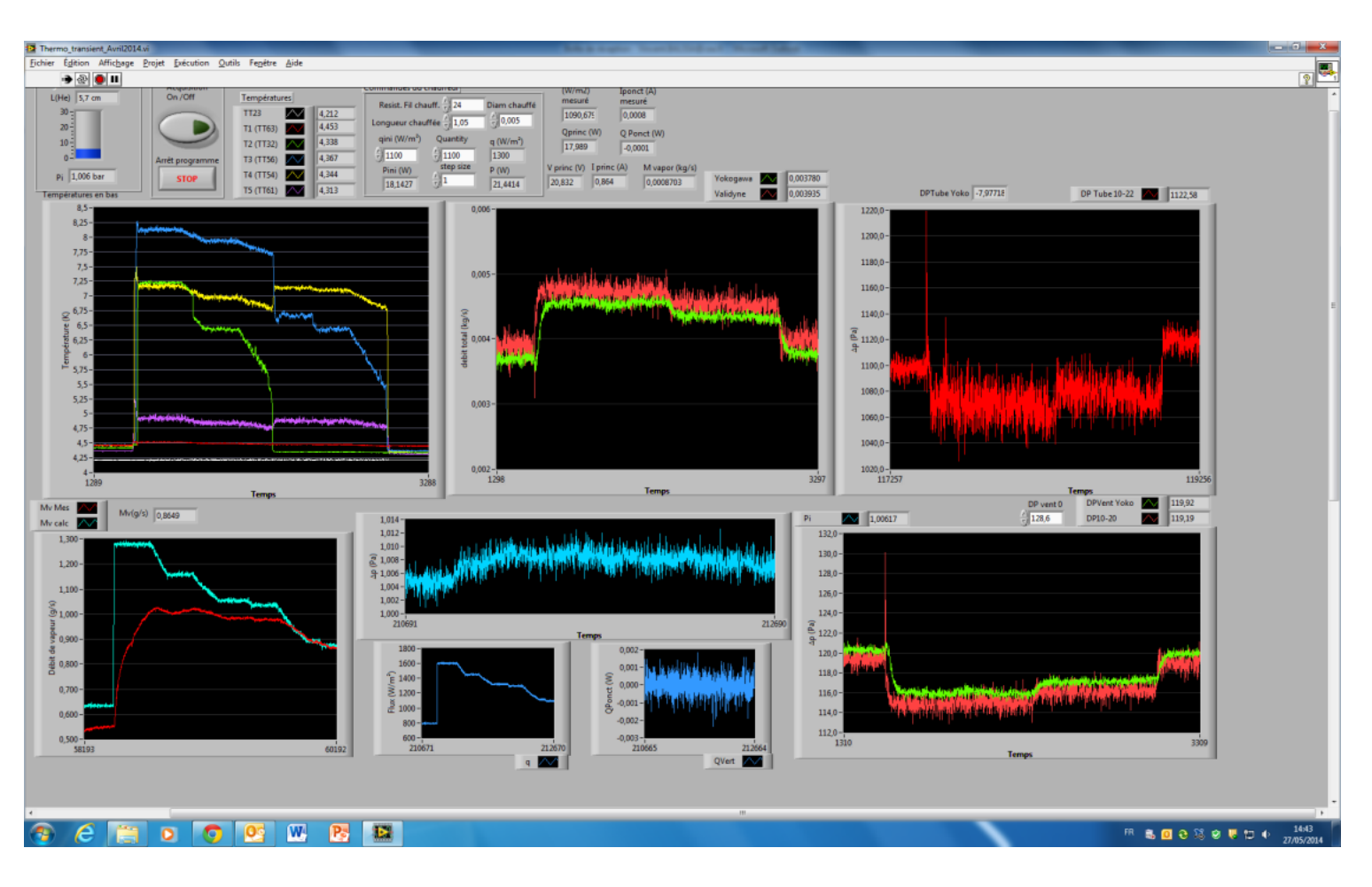

Interface utilisateur dans Labview

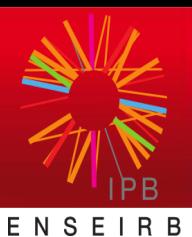

MATMECA BORDEAUX

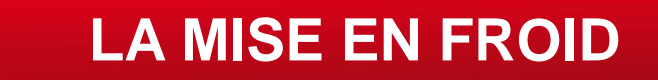

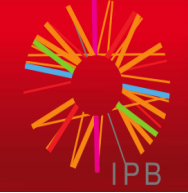

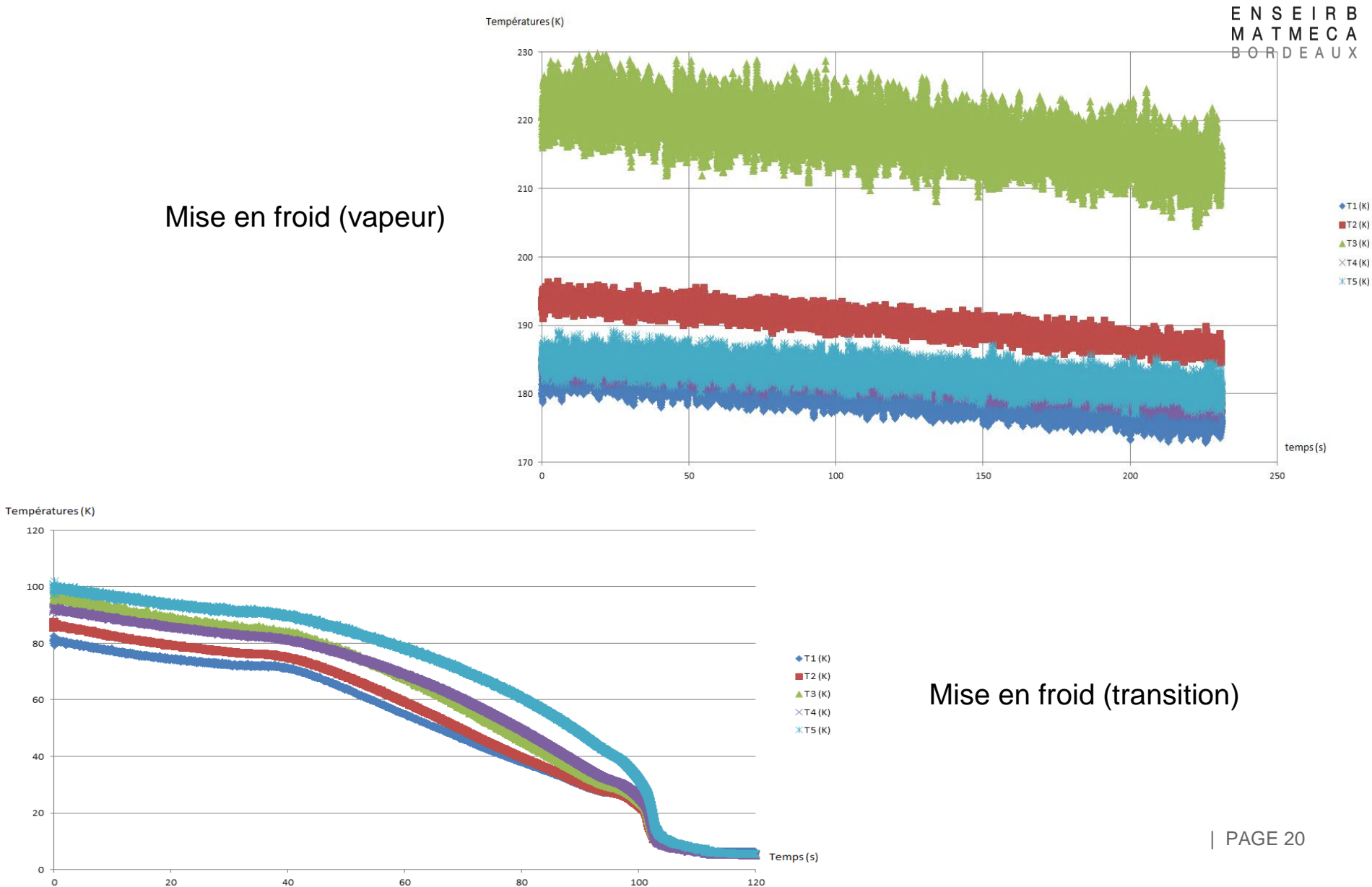

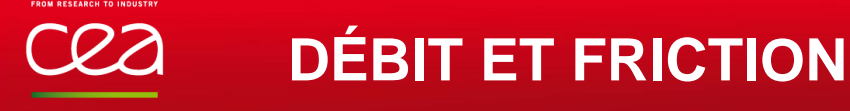

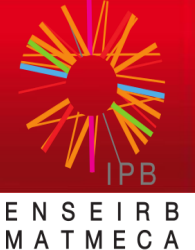

BORDEAUX

 $\dot{m_t} = \dot{C_C}$ 1  $1 D_2^4$  $\overline{D_1^4}$  $A_2 \sqrt{2\rho_1(\Delta p + \rho_1 g \Delta z)}$  (9)

$$
dpf = \frac{f(Re) \rho u^2}{D} \quad (10)
$$

$$
f(Re) = 0.079 \left[ \frac{\rho u D}{\mu_m} \right]^{-0.25} \quad (11)
$$

$$
\frac{1}{\mu_m} = \frac{x}{\mu_v} - \frac{1 - x}{\mu_l} \quad (12)
$$

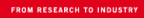

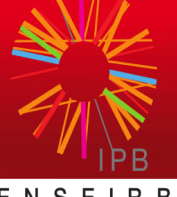

ENSEIRB MATMECA BORDEAUX

$$
K_{reduce} = 0.5 \left( 1 - \frac{A_t}{A_D} \right) = 0.492
$$
  

$$
K_{coude} = \frac{\alpha}{\pi} \left( 0.131 + 1847 \left( \frac{D}{R} \right)^2 \right) = 0.103
$$
  

$$
K_{elarg} = \left( 1 - \frac{A_t}{A_R} \right)^2 = 0.969
$$

#### **EVOLUTION DES DÉBITS MASSIQUE MESURÉS ET SIMULÉS À L'AIDE DU LOGICIEL COMSOL EN TRANSITOIRE**

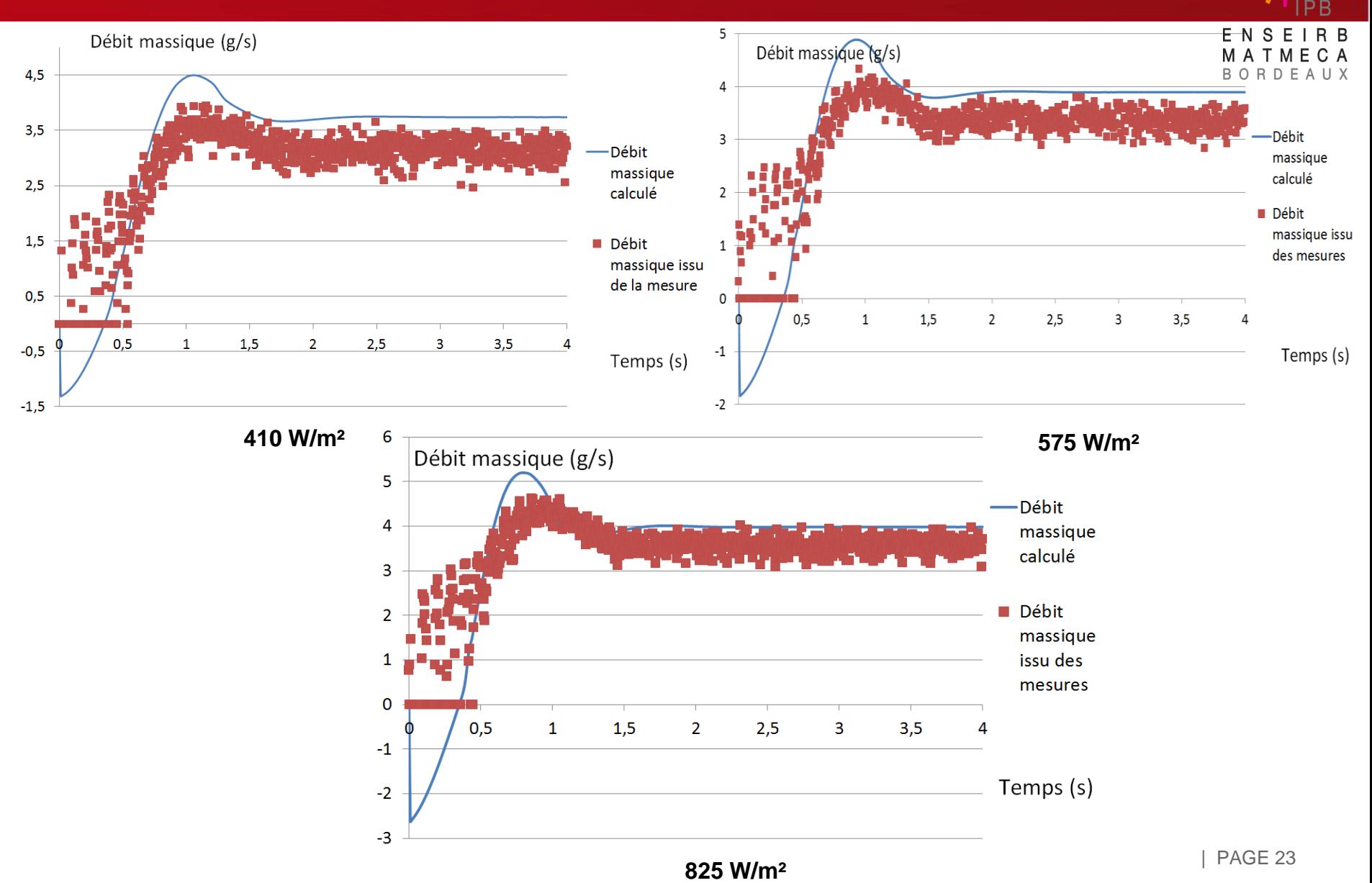

#### **INFLUENCE DE L'ÉTAPE INTERMÉDIAIRE DANS LES SIMULATIONS**

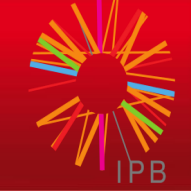

RDE

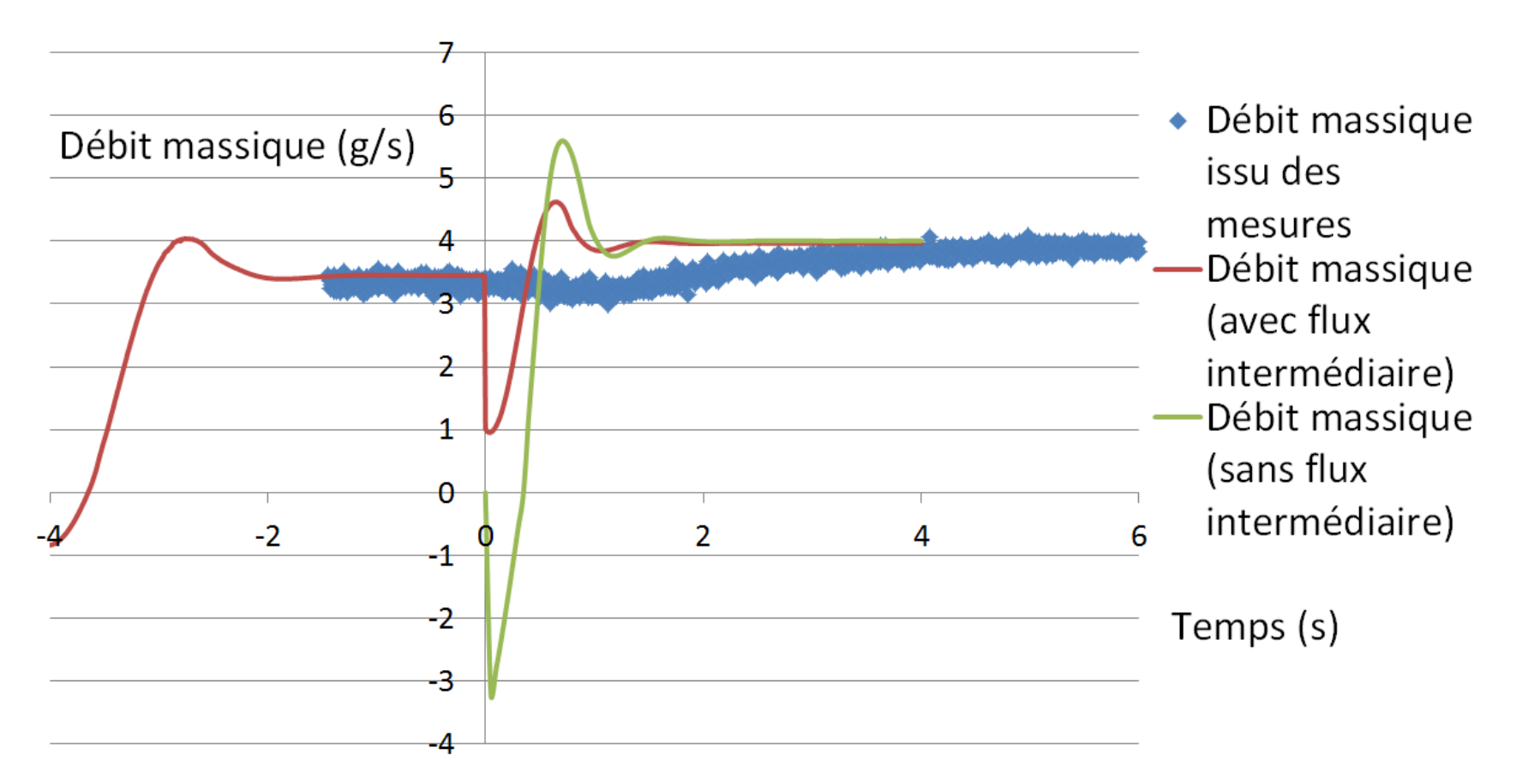

Evolution du débit massique pour les mesures et simulation effectuées avec ou sans flux de chaleur intermédiaire

#### **EXPRESSION DE LA VITESSE I**

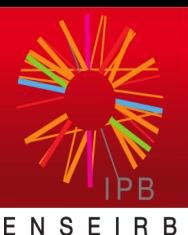

BORDEAUX

СA

 $\rho = ($  $h - h_l$  $h_{lg}\rho_g$ +  $h_g - h$  $h_{lg} \rho_l$  $)^{-1}$  (13)  $\delta \rho$  $\delta h$  $=-\rho^2\frac{v_{fg}}{l}$  $h_{fg}$ (14)  $\partial h$  $\frac{\partial u}{\partial t} + u$  $\partial h$  $\partial x$ =  $\overline{q}$  $\rho$ (15)  $\partial u$  $\partial x$ =  $v_{fg}$  $h_{fg}$  $q = \omega \quad (16)$  $u(x, t) = u_i(t) + \omega(t)x$  (17)

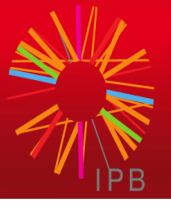

$$
\frac{\partial(\rho uA)}{\partial x} = \rho \frac{\partial(uA)}{\partial x} \xrightarrow{\text{donc}} \frac{\partial(uA)}{\partial x} = 0 \quad (18)
$$

$$
u_D(t) = \frac{A_t}{A_D} u_i(t) \quad (19)
$$

$$
u_R(t) = \frac{A_t}{A_R} (u_i(t) + \omega L_{ch}) \quad (20)
$$

**VARIATION DE PRESSION AUX CHANGEMENTS DE SECTION ET PERTE DE CHARGE SINGULIÈRE**

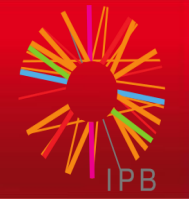

ENSEIRB MATMECA BORDEAUX

$$
\frac{\partial \rho u}{\partial t} + \frac{\partial \rho u^2}{\partial x} = -\frac{dp}{dx} - \frac{\partial pfr}{\partial x}(u, \rho) - \rho g - \frac{\partial A \rho u^2}{\partial x A} \quad (21)
$$

$$
\Delta P_{sect} = \int_{x_a}^{x_b} \frac{\partial A}{\partial x} \frac{\rho u^2}{A} dx = \int_{A_a}^{A_b} \frac{\rho u^2}{A} dA = \int_{A_a}^{A_b} \frac{\rho u^2 A^2}{A^3} dA
$$

$$
\Delta P_{sect} = \rho u^2 A^2 \int_{A_a}^{A_b} \frac{1}{A^3} dA = \frac{\rho u_a^2}{2} - \frac{\rho u_b^2}{2} \quad (22)
$$

$$
\Delta P_{sing} = K \frac{\rho u_s^2}{2} \quad (23)
$$

.<br>Om besearch to industry

## **EXPRESSION DE LA VITESSE II**

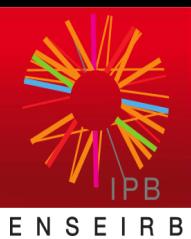

ORDEAUX

$$
G(t) = \int_{-L_D}^{L} \rho u dx = \int_{-L_D}^{0} \rho u_D(t) dx + \int_{0}^{L_{ch}} \rho (u_i(t) + \omega x) dx
$$
  
+ 
$$
\int_{L_{ch}}^{L} \rho (u_i(t) + \omega L_{ch}) \frac{A_t}{A_R} dx \quad (24)
$$

$$
I_{ch} = \int_0^{L_{ch}} \rho x dx \quad M_D = \int_{-L_D}^0 \rho dx \quad M_R = \int_{L_{ch}}^L \rho dx \quad (25)
$$

$$
u_i(t) = \frac{G(t) - \omega(I_{ch} + L_{ch} \frac{A_t}{A_R} M_R)}{\frac{A_t}{A_D} M_D + M_{ch} + \frac{A_t}{A_R} M_R}
$$
 (26)

### **FORME INTÉGRÉE DE L'ÉQUATION DE QUANTITÉ DE MOUVEMENT**

$$
\frac{\partial}{\partial t} \int_{-L_D}^{L} \rho u \, dx + \int_{-L_D}^{L} \frac{\partial \rho u^2}{\partial x} dx = \int_{-L_D}^{L} -\frac{dp}{dx} dx
$$
\n
$$
- \int_{-L_D}^{L} \frac{\partial p f r}{\partial x} (u, \rho) dx - \int_{-L_D}^{L} \rho g dx - \int_{-L_D}^{L} \frac{\partial A}{\partial x} \frac{\rho u^2}{A} \tag{27}
$$

$$
\frac{dG}{dt} = -(\rho u^2)_{out} + (\rho u^2)_{in} + P_{in} - P_{out}
$$
\n
$$
-\Delta P_{fr} + \int_{-L_D}^{L_{ch}} \rho g dx + M_R + \sum \left[ \Delta \left( \frac{\rho u^2}{2} \right) - K_{sing} \frac{\rho u_s^2}{2} \right] \tag{28}
$$

## **CARTES DE COMPORTEMENT À T4 ET T3**

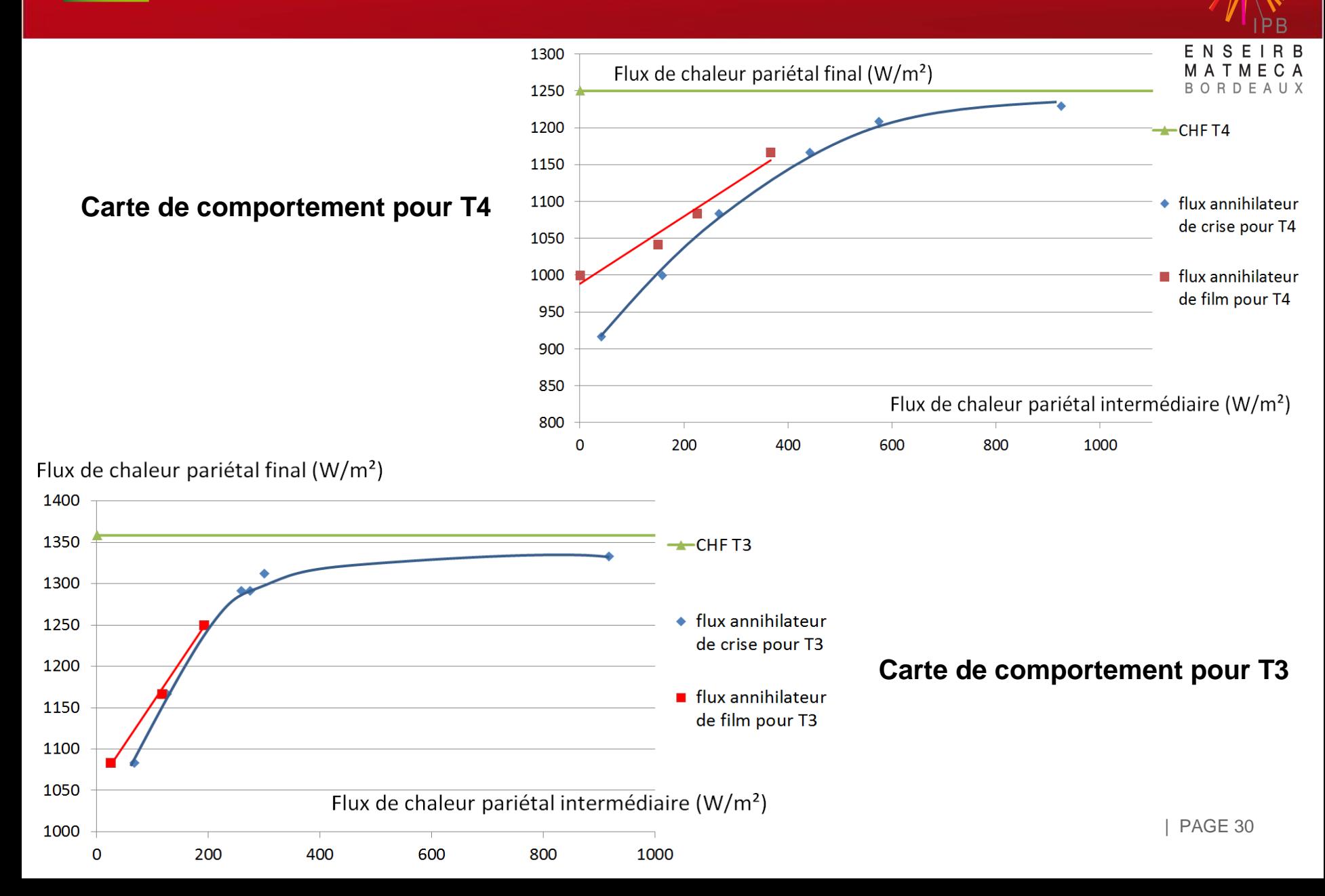

## **ZOOM SUR LA MONTÉE À BAS FLUX**

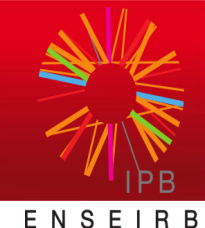

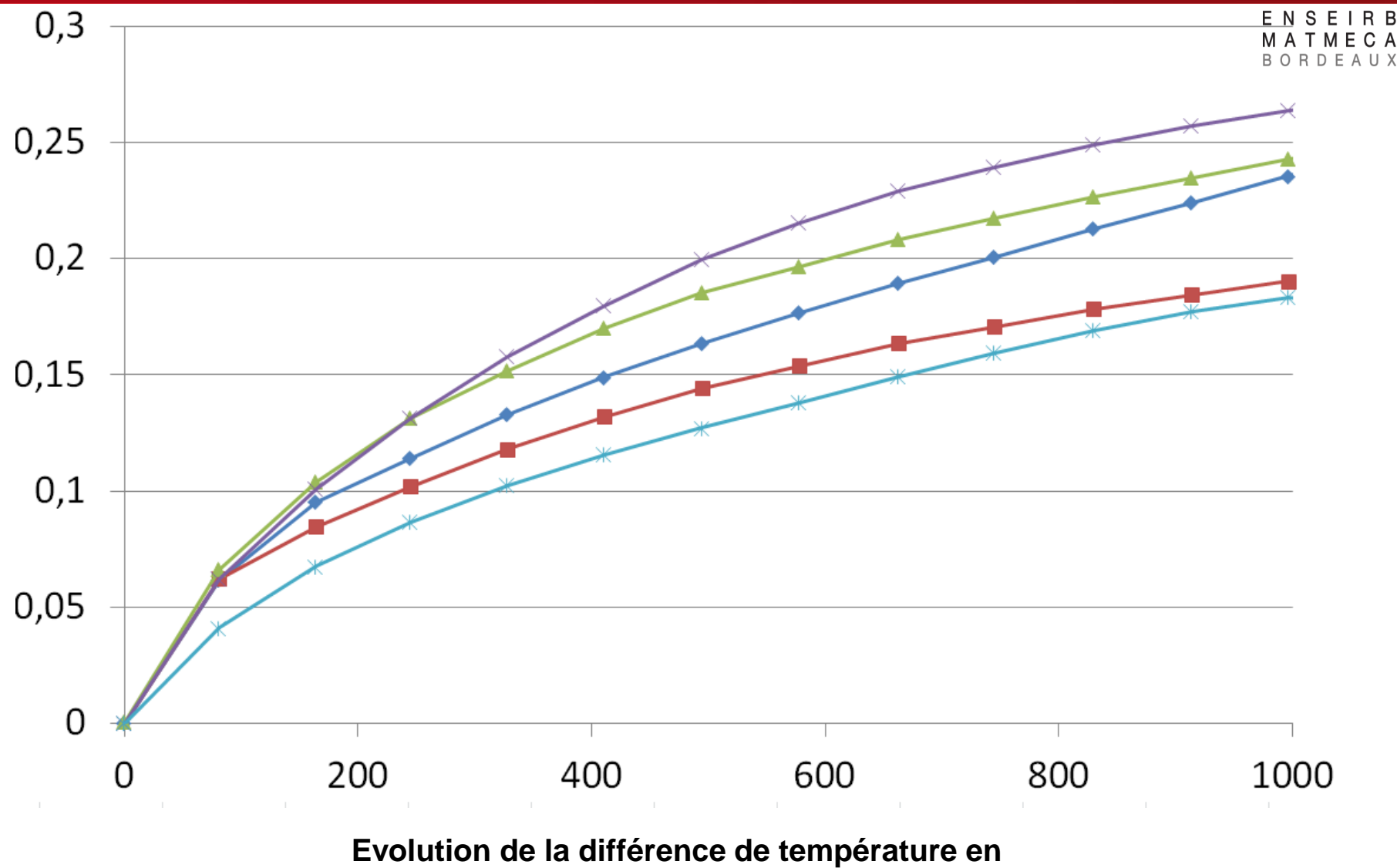

**fonction du flux de chaleur pendant une montée** which a page 31